Iterate between model building and data exploration within a unified interface.

#### EXPLORABLE

Automatically recommend charts based on the current user-specified focus view.

# **WILDCARDS**

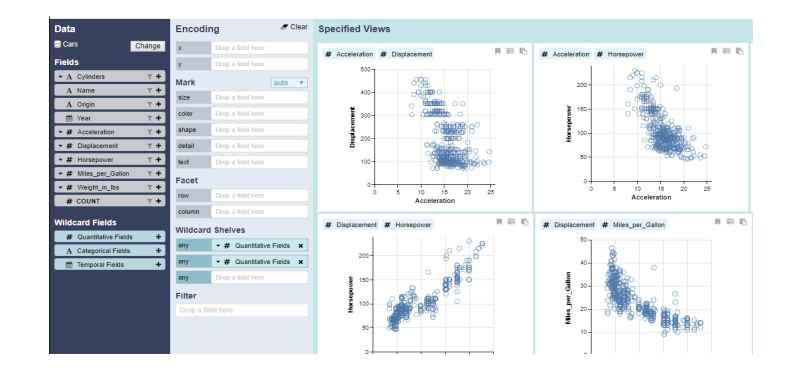

Ditch code and static images for an interface that you can customize and explore.

#### **SEAMLESS**

SIMPLE Create and discover visualizations within a next-generation user interface.

## RELATED VIEWS

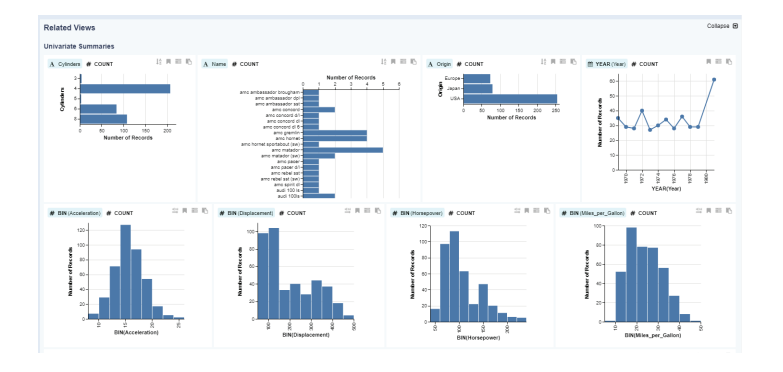

### **Promote Data Coverage:**

## **Specify Multiple Charts in Parallel:**

Wildcards let users specify multiple charts & transformations in parallel.

## **CUSTOMIZATION**

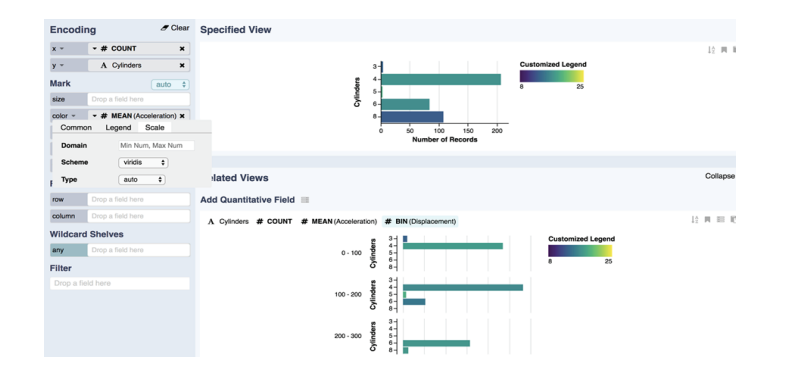

**GET STARTED Start JupyterLab.** Voyager starts and runs within the JupyterLab environment. **1 Load Your Data.** Supports: CSV, TSV, JSON, vl.JSON & pandas dataframes. **2 Explore Your Data.** Expedite exploration with visualization recommendations. **3**

**Export Your Findings.** Export visualizations back to the notebook.

**4**

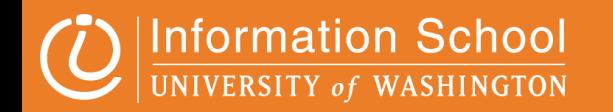

Alan Banh, Fion Chan, Felix Ouk, Shaheen Sharifian

### **Personalize Visualizations:**

Adjust positional and mark encodings to fit specific needs with the Field-Customizer UI.

# **Voyager 2 - JupyterLab Extension**

## Changing the way you explore data in JupyterLab.

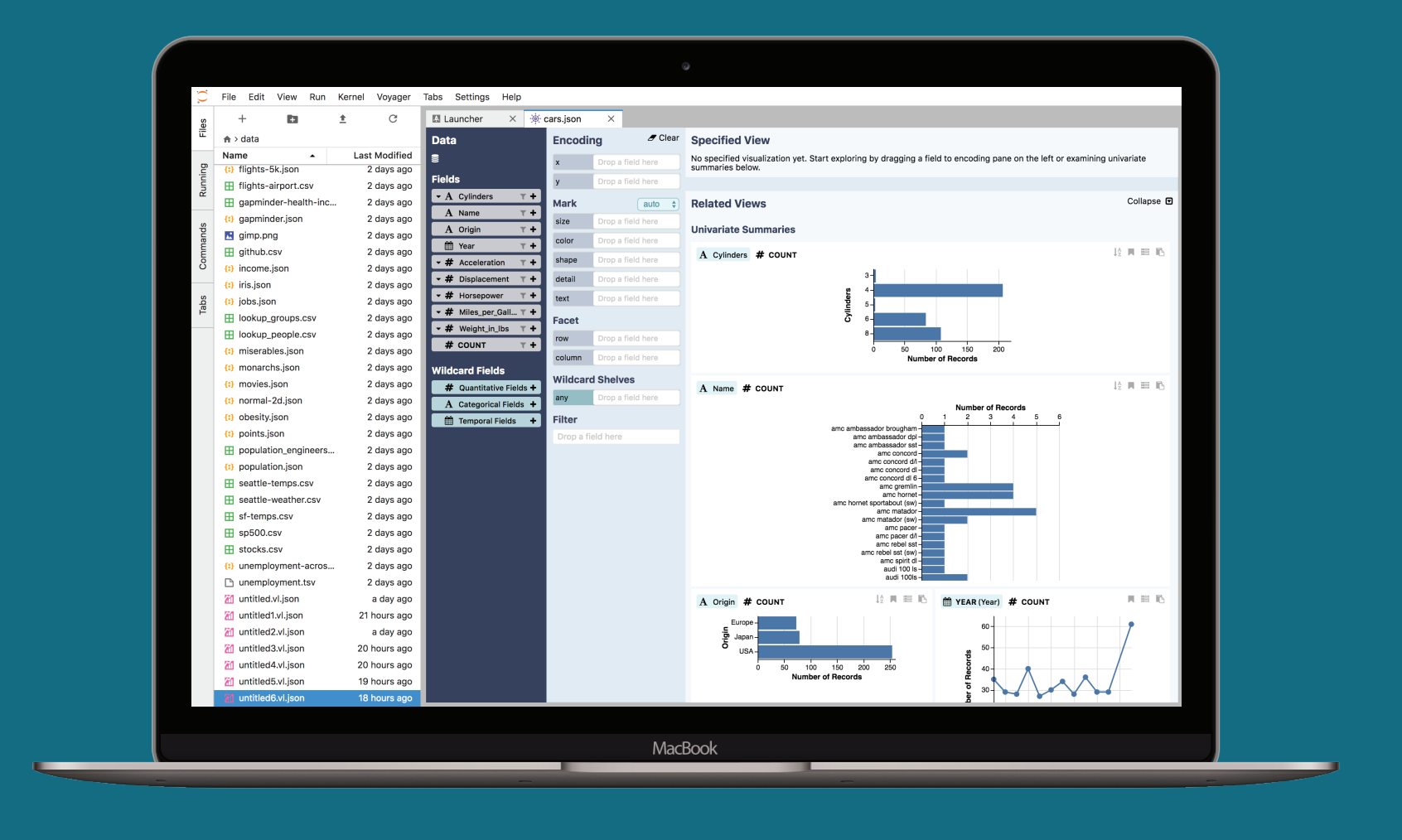